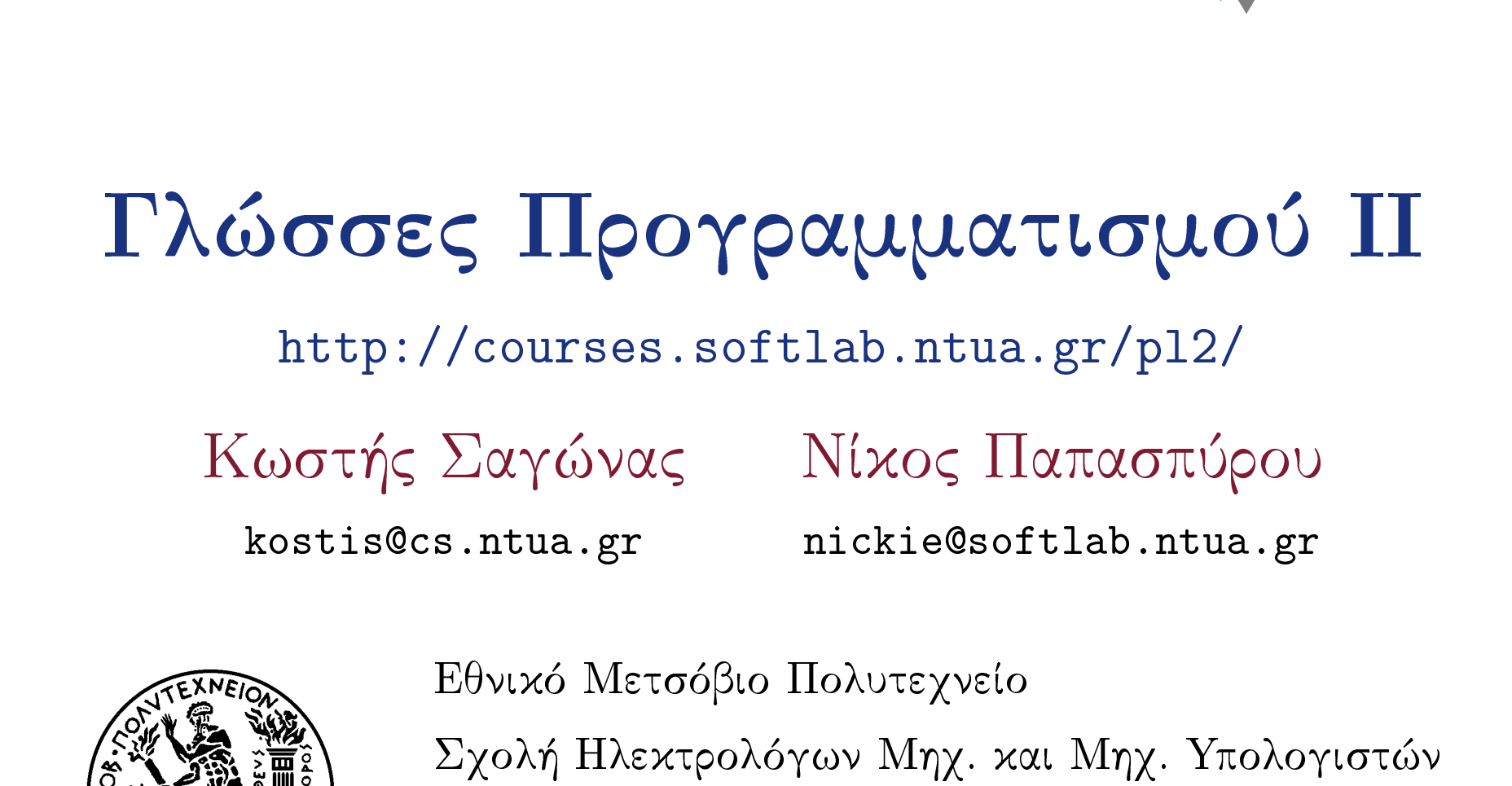

Εργαστήριο Τεχνολογίας Λογισμικού

Πολυτεχνειούπολη, 15780 Ζωγράφου.

#### Σημασιολογία ■ Σύνταξη (syntax) και σημασιολογία (semantics) ■ Παράδειγμα: σημασιολογία της εντολής while  $\langle \lambda o \gamma \times \hat{\eta} \sigma \times \hat{\eta} \times \eta \rangle$  do  $\langle \epsilon \times \hat{\eta} \times \hat{\eta} \rangle$ "Αρχικά γίνεται ο έλεγχος της λογικής συνθήκης. Αν το αποτέλεσμα είναι αληθές, τότε γίνεται είσοδος στο βρόγο και εκτελείται η εντολή μία φορά. Στη συνέχεια η συνθήκη ελέγχεται και πάλι, κ.ο.κ. Όταν η συνθήχη γίνει ψευδής, ο βρόχος παραχάμπτεται και ο έλεγχος μεταφέρεται στην πρώτη εντολή που ακολουθεί τη δομή του βρόχου."

# Σημασιολογία

■ Τυπική σημασιολογία: τρεις κύριες μέθοδοι

· Λειτουργική (operational) σημασιολογία: η σημασία των προγραμμάτων περιγράφεται με μια σχέση μετάβασης μεταξύ των καταστάσεων μιας αφηρημένης μηχανής

$$
\pi.\chi. \quad \frac{(e,s) \longrightarrow v}{(x:=e,s) \longrightarrow s[x:=v]}
$$

$$
x \in Var, e \in Expr
$$
 συντακτικοί όροι  
\n $s \in S = Var \rightarrow V$ η μνήμη της

αφηρημένης μηχανής

# Σημασιολογία

- 
- **Τυπιχή σημασιολογία** (συνέχεια)
	- · Δηλωτική (denotational) σημασιολογία: η σημασία των προγραμμάτων περιγράφεται μέσω μαθηματικών αντικειμένων, π.χ. συναρτήσεων που παίρνουν ως παραμέτρους τα δεδομένα του προγράμματος και υπολογίζουν τα αποτελέσματα
		- $\llbracket e \rrbracket$  :  $S \to V$  $\pi.\chi.$  $\llbracket c \rrbracket$  :  $S \to S$ 
			- $[x := e](s) = s[x := [e](s)]$

# Σημασιολογία

- **Τυπιχή σημασιολογία** (συνέχεια)
	- · Αξιωματική (axiomatic) σημασιολογία: η σημασία των προγραμμάτων περιγράφεται έμμεσα ως το σύνολο των λογικών προτάσεων που μπορούν να αποδειχθούν για
		- την εκτέλεση του προγράμματος

$$
\pi.\chi. \quad \{P[x:=e]\} \ x:=e \ \{P\}
$$

Αν πριν την εκτέλεση της ανάθεσης ισχύει  $P[x := e]$ , τότε μετά την εκτέλεση αυτής θα ισχύει  $P$ , όπου  $P$  κάποια λογική πρόταση

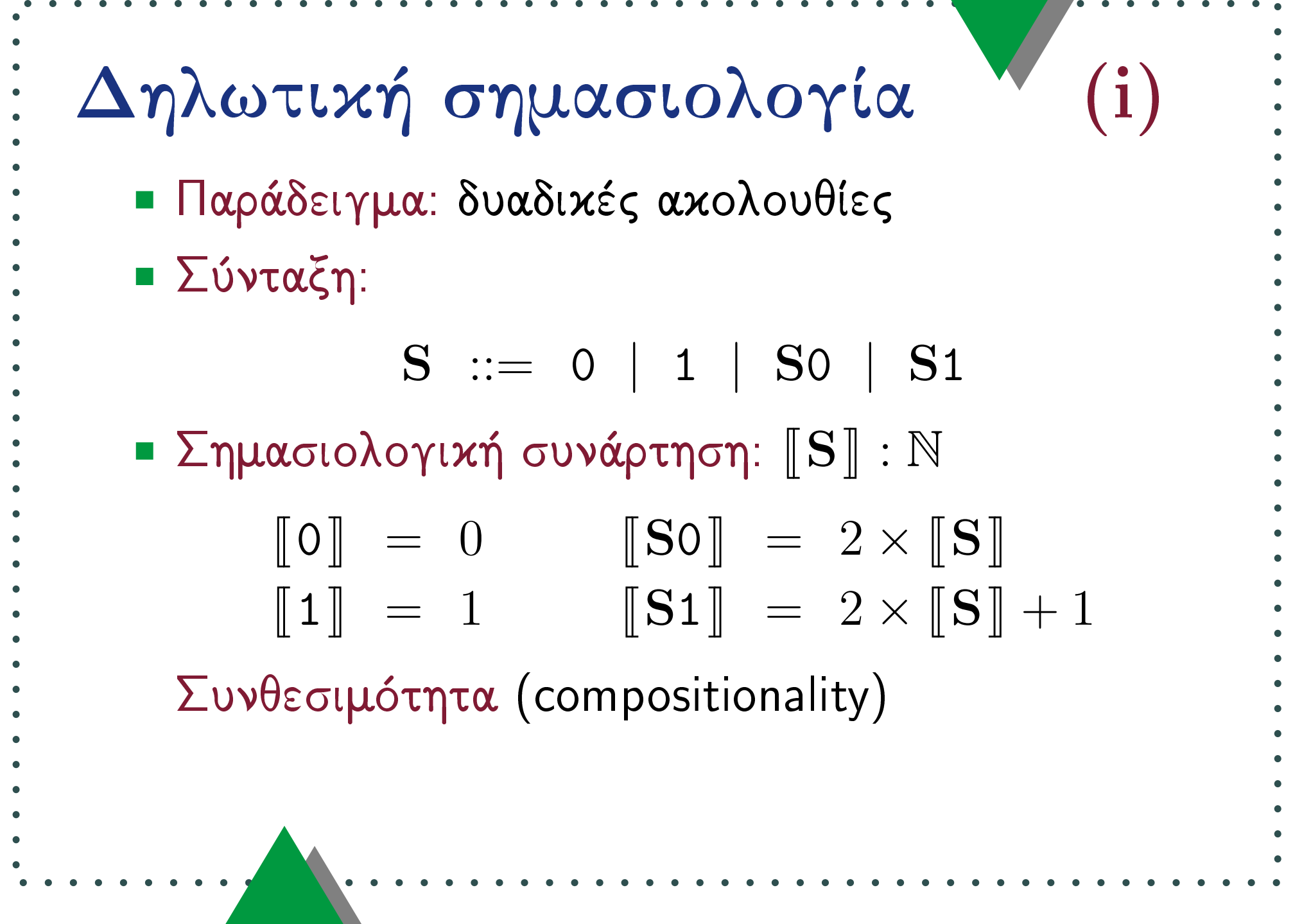

<u> 1989 - Andre Stadt Bronzel</u>

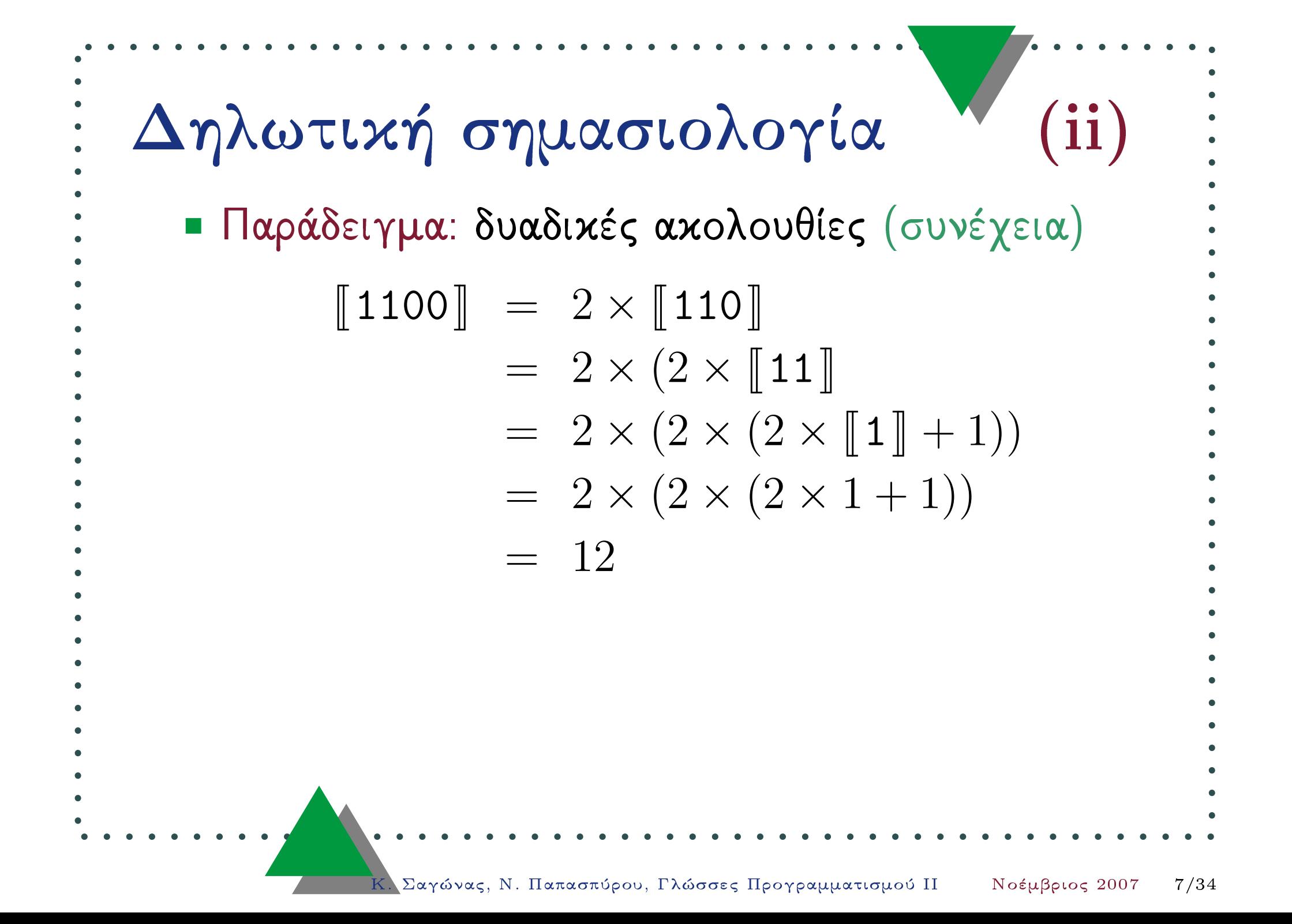

# Προσταχτιχές γλώσσες ■ Ζητούμενο: δηλωτική σημασιολογία για μια προστακτική γλώσσα εκφράσεων και εντολών **-** Σύνταξη:  $C$  := skip  $C_0$ ;  $C_1$  | for N do C if  $B$  then  $C_0$  else  $C_1$  $\mathbf{B}$  := true | not  $\mathbf{B}$  |  $\mathbf{B}_0$  and  $\mathbf{B}_1$  $N_0 < N_1$  |  $N_0 = N_1$  |  $B_0 = B_1$ if  $B$  then  $B_0$  else  $B_1$  $N := 0$  succ N if  $B$  then  $N_0$  else  $N_1$

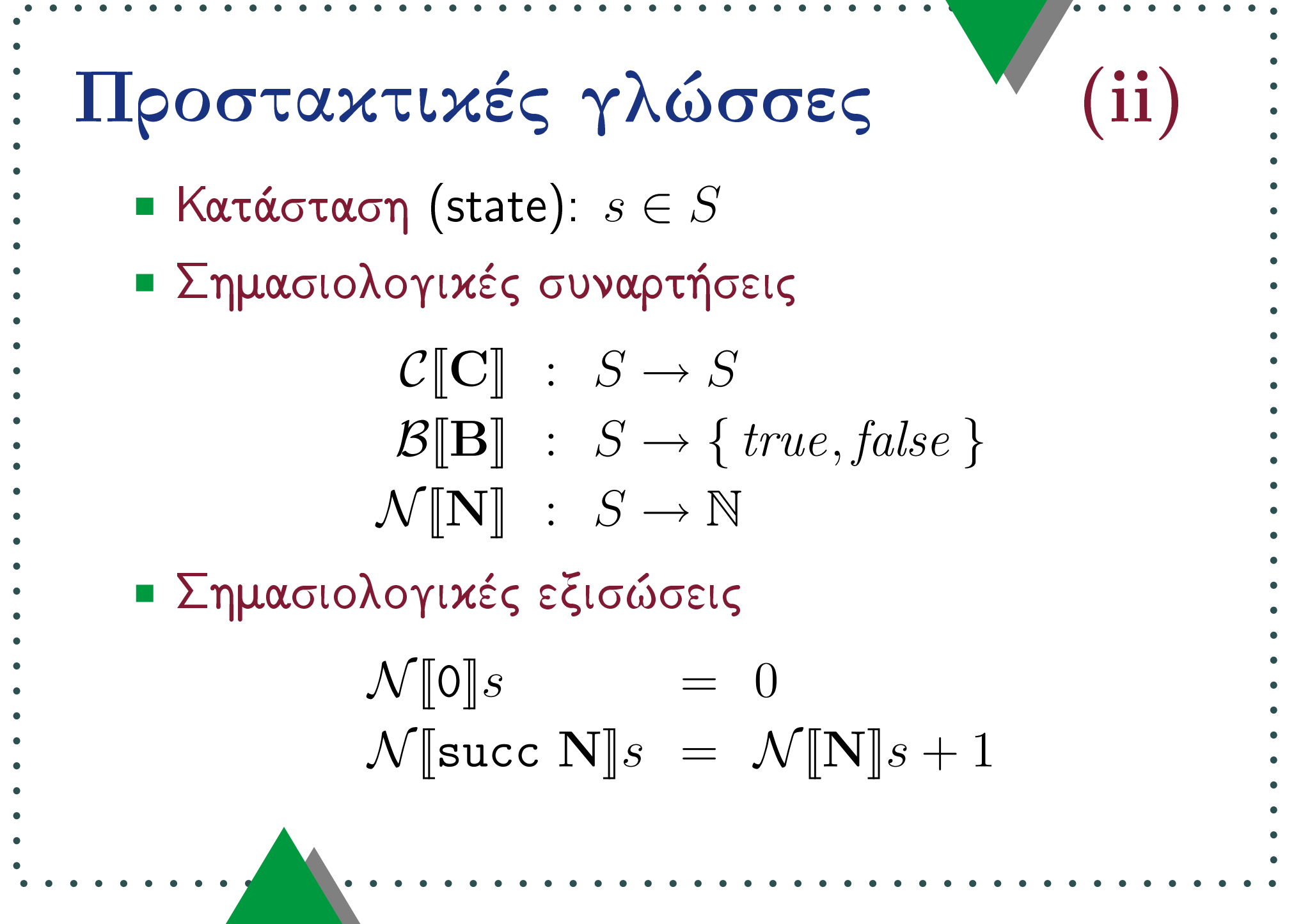

the control of the control of the

$$
\begin{array}{lll}\n\vdots & \text{II} & \text{I} & \text{I} & \text{I} \\
\vdots & \text{I} & \text{I} & \text{I} & \text{I} \\
\vdots & \text{I} & \text{I} & \text{I} & \text{I} \\
\vdots & \text{I} & \text{I} & \text{I} & \text{I} \\
\vdots & \text{I} & \text{I} & \text{I} & \text{I} \\
\vdots & \text{I} & \text{I} & \text{I} & \text{I} \\
\vdots & \text{I} & \text{I} & \text{I} & \text{I} \\
\vdots & \text{I} & \text{I} & \text{I} & \text{I} \\
\vdots & \text{I} & \text{I} & \text{I} & \text{I} \\
\vdots & \text{I} & \text{I} & \text{I} & \text{I} \\
\vdots & \text{I} & \text{I} & \text{I} & \text{I} \\
\vdots & \text{I} & \text{I} & \text{I} & \text{I} \\
\vdots & \text{I} & \text{I} & \text{I} & \text{I} \\
\vdots & \text{I} & \text{I} & \text{I} & \text{I} \\
\vdots & \text{I} & \text{I} & \text{I} & \text{I} \\
\vdots & \text{I} & \text{I} & \text{I} & \text{I} \\
\vdots & \text{I} & \text{I} & \text{I} & \text{I} \\
\vdots & \text{I} & \text{I} & \text{I} & \text{I} \\
\vdots & \text{I} & \text{I} & \text{I} & \text{I} \\
\vdots & \text{I} & \text{I} & \text{I} \\
\vdots & \text{I} & \text{I} & \text{I} \\
\vdots & \text{I} & \text{I} & \text{I} \\
\vdots & \text{I} & \text{I} & \text{I} \\
\vdots & \text{I} & \text{I} & \text{I} \\
\vdots & \text{I} & \text{I} & \text{I} \\
\vdots & \text{I} & \text{I} & \text{I} \\
\vdots & \text{I} & \text{I} & \text{I} \\
\vdots & \text{I} & \text{I} & \text{I} \\
\vdots & \text{I} & \text{I} & \text{I}
$$

the control of the control of

$$
\begin{array}{c}\n\vdots \quad \text{II} \quad \text{P} \quad \text{I} \quad \text{I}
$$

$$
\begin{array}{c}\n\vdots \\
\vdots \\
\vdots \\
\vdots \\
\vdots \\
\vdots \\
\mathcal{N}[\text{if }B \text{ then } N_0 \text{ else } N_1]]s = \begin{cases}\n\mathcal{N}[\mathbb{N}_0]s, \alpha \nu \mathcal{B}[B]s = true \\
\mathcal{N}[\mathbb{N}_1]s, \delta \alpha \varphi \varphi \text{ else } \alpha\n\end{cases} \\
\vdots \\
\mathcal{B}[\text{if }B \text{ then } B_0 \text{ else } B_1]s = \begin{cases}\n\mathcal{B}[B_0]s, \alpha \nu \mathcal{B}[B]s = true \\
\mathcal{B}[B_1]s, \delta \alpha \varphi \varphi \text{ else } \alpha\n\end{cases} \\
\vdots \\
\mathcal{C}[\text{if }B \text{ then } C_0 \text{ else } C_1]s = \begin{cases}\n\mathcal{C}[C_0]s, \alpha \nu \mathcal{B}[B]s = true \\
\mathcal{C}[C_1]s, \delta \alpha \varphi \varphi \text{ else } \alpha\n\end{cases} \\
\vdots \\
\vdots \\
\mathcal{C}[\text{if } B \text{ then } C_0 \text{ else } C_1]s = \begin{cases}\n\mathcal{C}[C_0]s, \alpha \nu \mathcal{B}[B]s = true \\
\mathcal{C}[C_1]s, \delta \alpha \varphi \varphi \text{ else } \alpha\n\end{cases} \\
\vdots \\
\vdots \\
\mathcal{C}[\text{if } B \text{ then } C_0 \text{ else } C_1]s = \begin{cases}\n\mathcal{C}[C_0]s, \alpha \nu \mathcal{B}[B]s = true \\
\mathcal{C}[C_1]s, \delta \alpha \varphi \varphi \text{ else } \alpha\n\end{cases} \\
\vdots \\
\mathcal{C}[\text{if } B \text{ then } C_0 \text{ else } C_1]s = \begin{cases}\n\mathcal{C}[C_0]s, \alpha \nu \mathcal{B}[B]s = true \\
\mathcal{C}[C_1]s, \delta \alpha \varphi \varphi \text{ else } \alpha\n\end{cases} \\
\vdots \\
\mathcal{C}[\text{if } C_1]s, \delta \alpha \varphi \text{ else } \alpha\n\end{cases} \\
\mathcal{C}[\text{if } C_1]s, \delta \alpha \varphi \text{ if } C_1 \text{ else } C_1]s = \
$$

Προσταχτιχές γλώσσες  $\mathbf{v}$ i) ■ Σημασιολογικές εξισώσεις (συνέχεια)  $\mathcal{C}$  skip s  $\mathcal{S}$  $= \mathcal{C}[\![C_1]\!](\mathcal{C}[\![C_0]\!](s))$  $\mathcal{C}[\mathbb{C}_0;\mathbf{C}_1]$ s  $\mathcal{C}$  [for N do C]s =  $(\mathcal{C}[\mathbb{C}])^n(s)$ , όπου  $n = \mathcal{N}[[N]]s$ ■ Αυτή η γλώσσα είναι τετριμμένη: εύκολα μπορεί να δειχθεί (με επαγωγή) ότι για κάθε εντολή C και κατάσταση s ισχύει  $\mathcal{C}[\![\mathbf{C}]\!]s = s$ 

| \n $\begin{array}{ll}\n \vdots \\  \text{If } \mathsf{POOTQ}\mathsf{V}\mathsf{U}\mathsf{V}\mathsf{E}\mathsf{G} \text{ } \mathsf{Y} \mathsf{N}\mathsf{W}\mathsf{O}\mathsf{O}\mathsf{E}\mathsf{G} \\  \hline\n & \text{Matrix} \\  \text{I} & \text{Matrix} \\  \text{I} & \text{$ |
|----------------------------------------------------------------------------------------------------|
|----------------------------------------------------------------------------------------------------|

the control of the control of

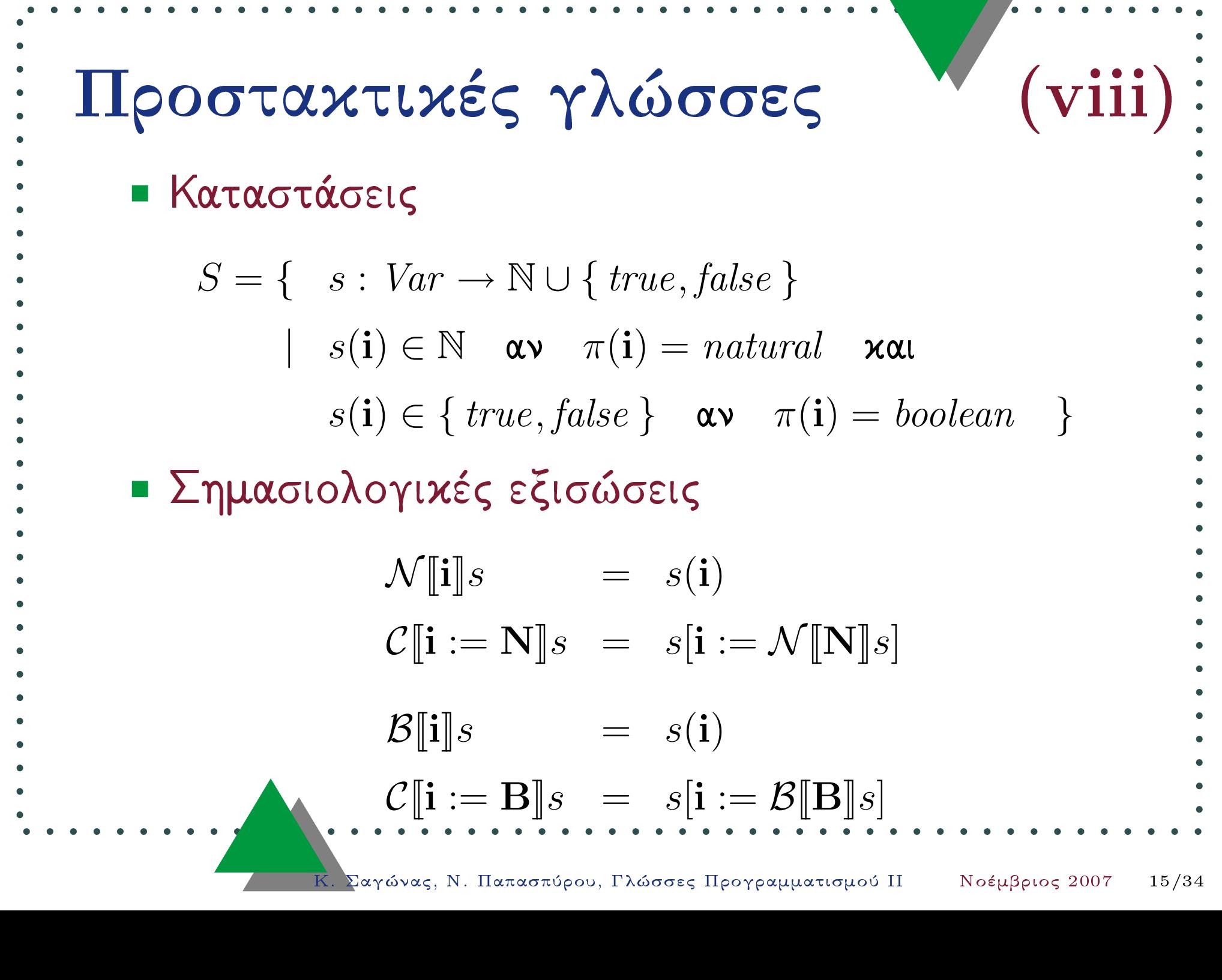

the company of the company of

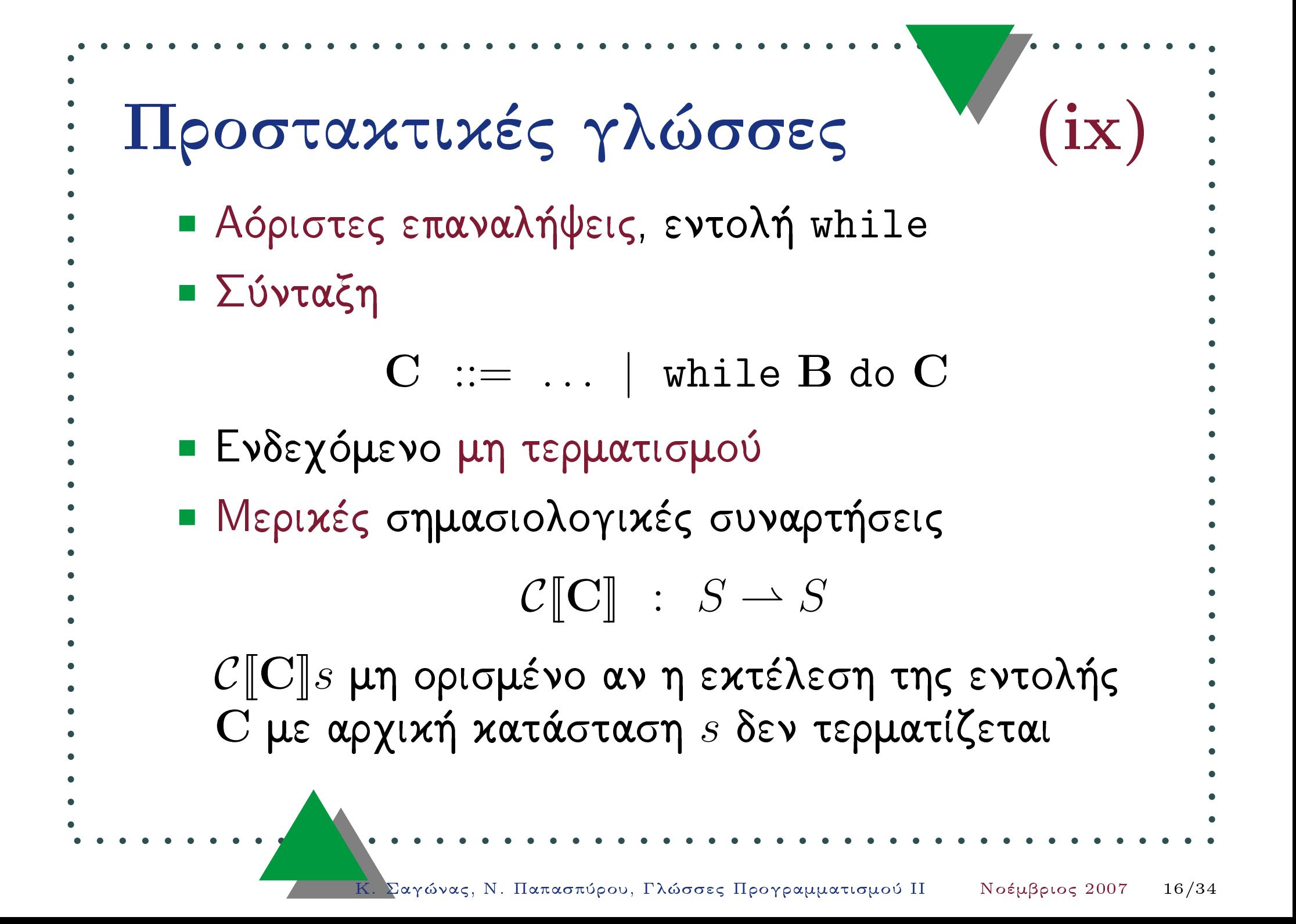

```
Προσταχτιχές γλώσσες
     ■ Σημασιολογία της εντολής while
     - Δύο εσφαλμένοι ορισμοί
           \mathcal{C} while B do \mathbf{C} =
               \mathcal{C}[if B then (C; while B do C]
           \mathcal{C} while B do \mathbf{C} s =
                    \mathcal{C}[\![\texttt{while }\mathbf{B}\!] do \mathbf{C}[\![\mathcal{C}[\![\mathbf{C}]\!]s), \ \texttt{and}\ \mathcal{B}[\![\mathbf{B}]\!]s = \textit{true}\alpha \nu \mathcal{B} \parallel \mathbf{B} \parallel s = falseΣαγώνας, Ν. Παπασπύρου, Γλώσσες Προγραμματισμού ΙΙ
                                                                                  Νοέμβριος 2007
                                                                                                    17/34
```
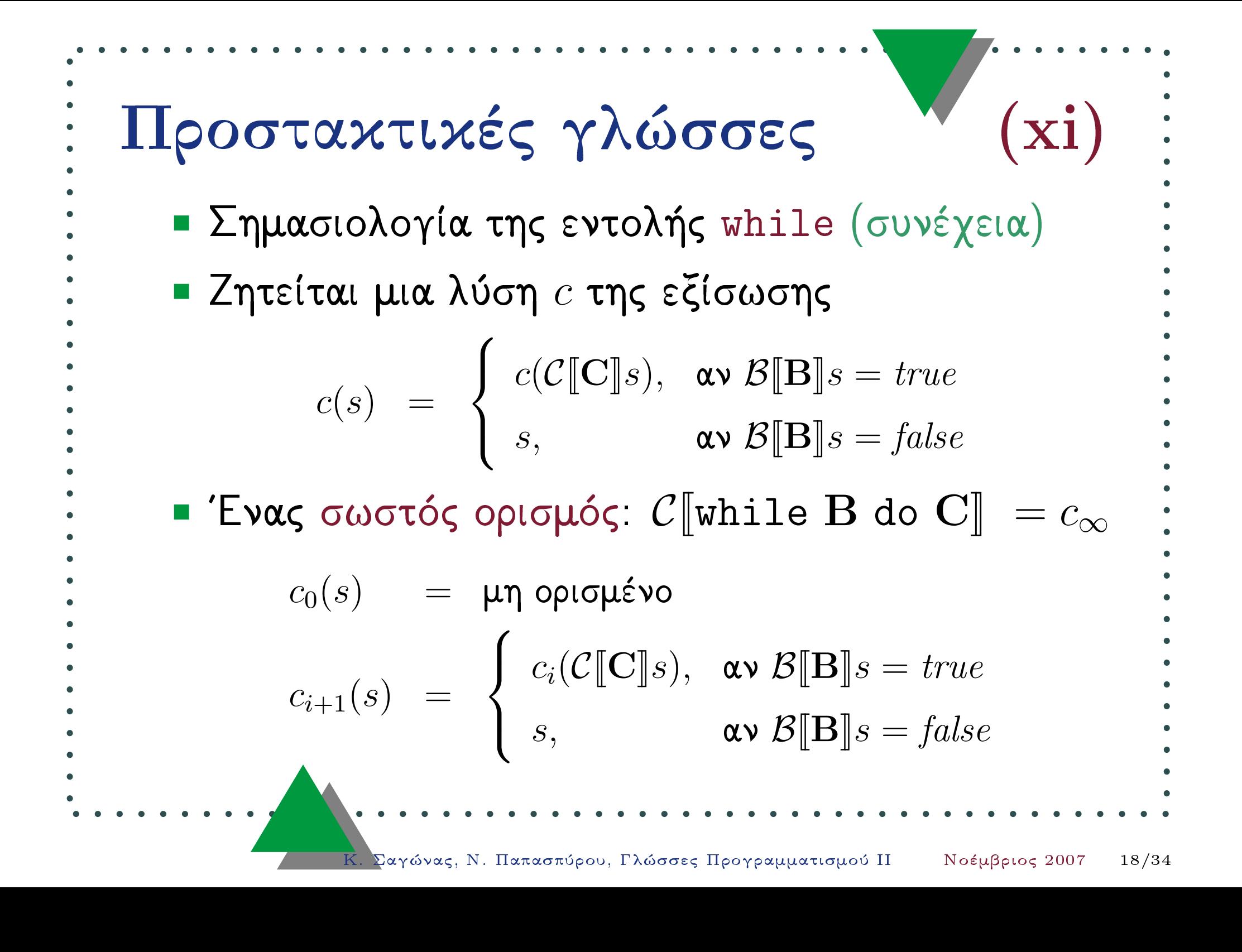

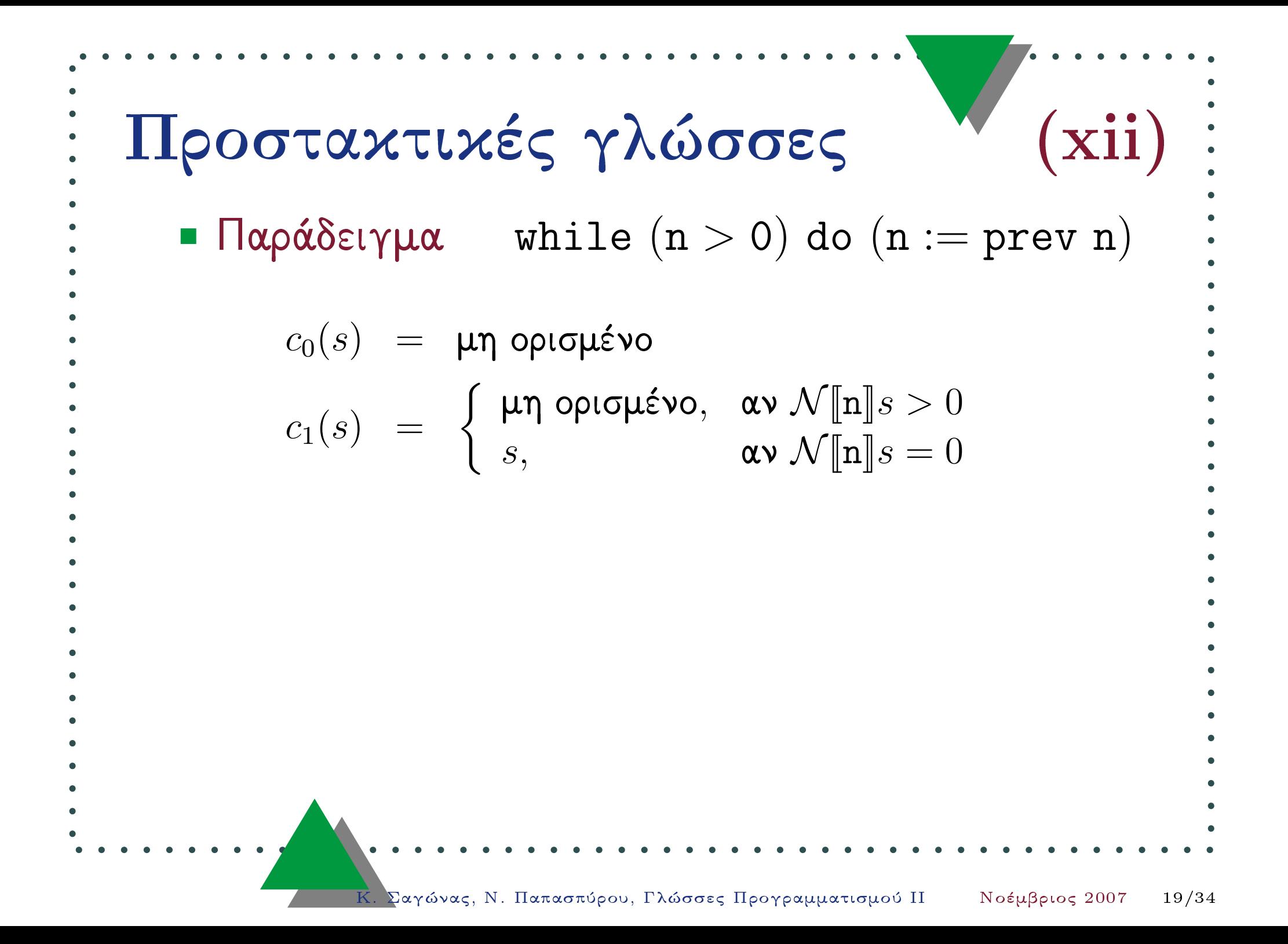

 - ( ) do ( ) 0 while > n :=n prev <sup>n</sup> ( C[[ prev <sup>n</sup>]] )*,* -N [[ <sup>n</sup>]]*<sup>s</sup> <sup>&</sup>gt;* 0*c* :=n*s*1( *<sup>s</sup>*) <sup>=</sup> *c*2N [[ n]] <sup>=</sup> 0*s, s*⎧ N [[ <sup>n</sup>]]*<sup>s</sup> <sup>&</sup>gt;* -0 *,* -⎪⎪⎪⎪⎪⎨ N [[ <sup>n</sup>]]( C[[ prev <sup>n</sup>]] ) 0*>* :=n*s*C[[ prev <sup>n</sup>]]*s,* -N [[ <sup>n</sup>]]*<sup>s</sup> <sup>&</sup>gt;* 0 :=n=N [[ <sup>n</sup>]]( C[[ prev <sup>n</sup>]] *<sup>s</sup>*)=0 ⎪⎪⎪⎪⎪⎩ :=nN [[ n]] <sup>=</sup> 0*s, s*N [[ N [[ ⎧ <sup>n</sup>]]*<sup>s</sup> <sup>&</sup>gt;* n]] -02≥ *,* - *s*⎨ N [[ N [[ N [[ *<sup>s</sup>*[<sup>n</sup> := n]] 1]*,* <sup>n</sup>]]*<sup>s</sup> <sup>&</sup>gt;* n]] 0 <sup>=</sup> 1*s s*=N [[ n]] ⎩ <sup>=</sup> 0*s, s*

**Προσταχτιχές γλώσσες** (xiv):  
\n
$$
\begin{aligned}\n&\prod \mathbf{p} \mathbf{p} \mathbf{p} \mathbf{p} \mathbf{p} \mathbf{p} \mathbf{p} \mathbf{p} \mathbf{p} \\
&\vdots \\
&\quad \mathbf{p} \mathbf{p} \mathbf{p} \mathbf{p} \mathbf{p} \mathbf{p} \mathbf{p} \mathbf{p} \mathbf{p} \mathbf{p} \mathbf{p} \mathbf{p}\n\end{aligned}
$$
\n
$$
\begin{aligned}\n&\quad \mathbf{p} \mathbf{p} \mathbf{
$$

and the state of the state

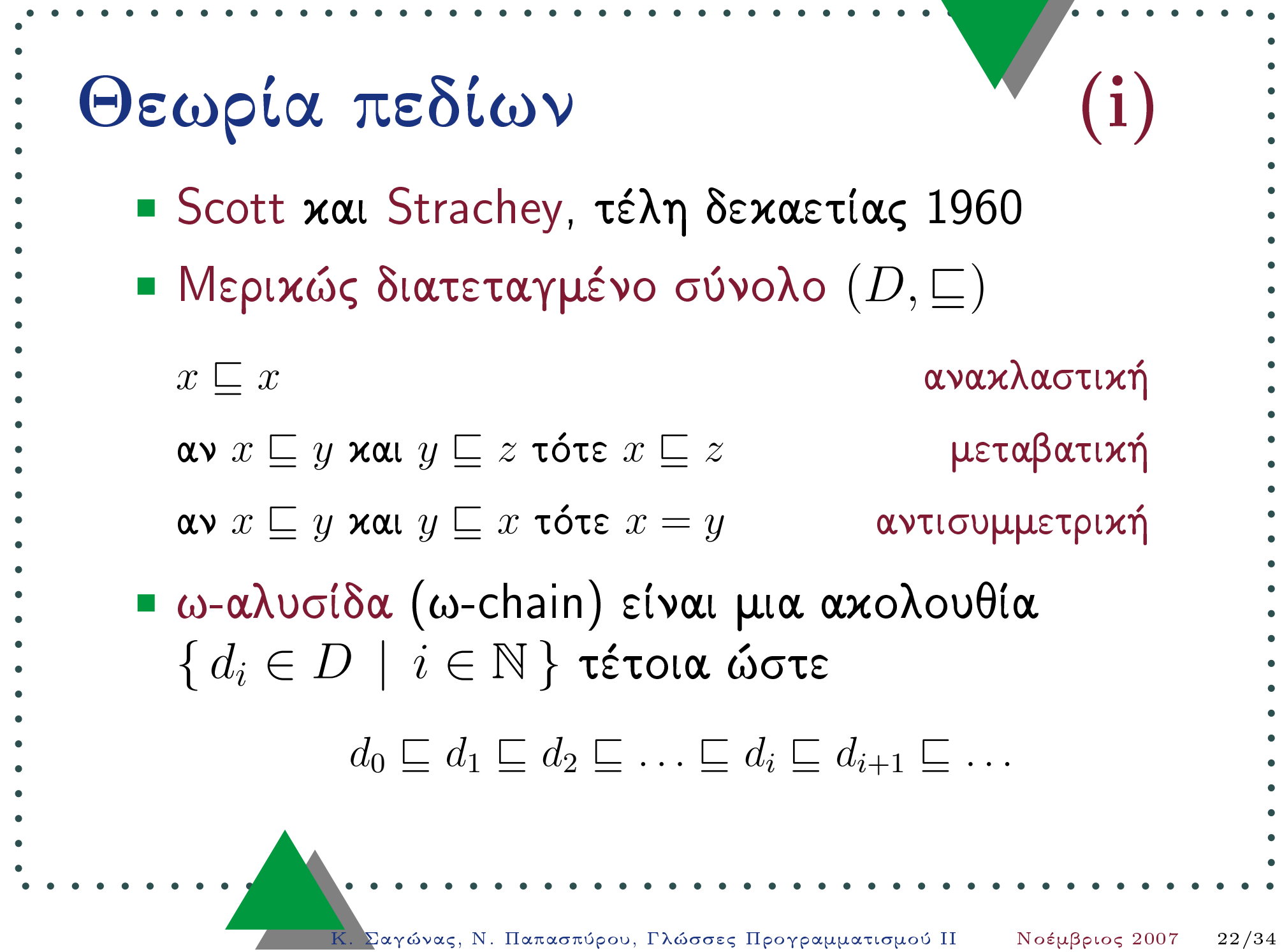

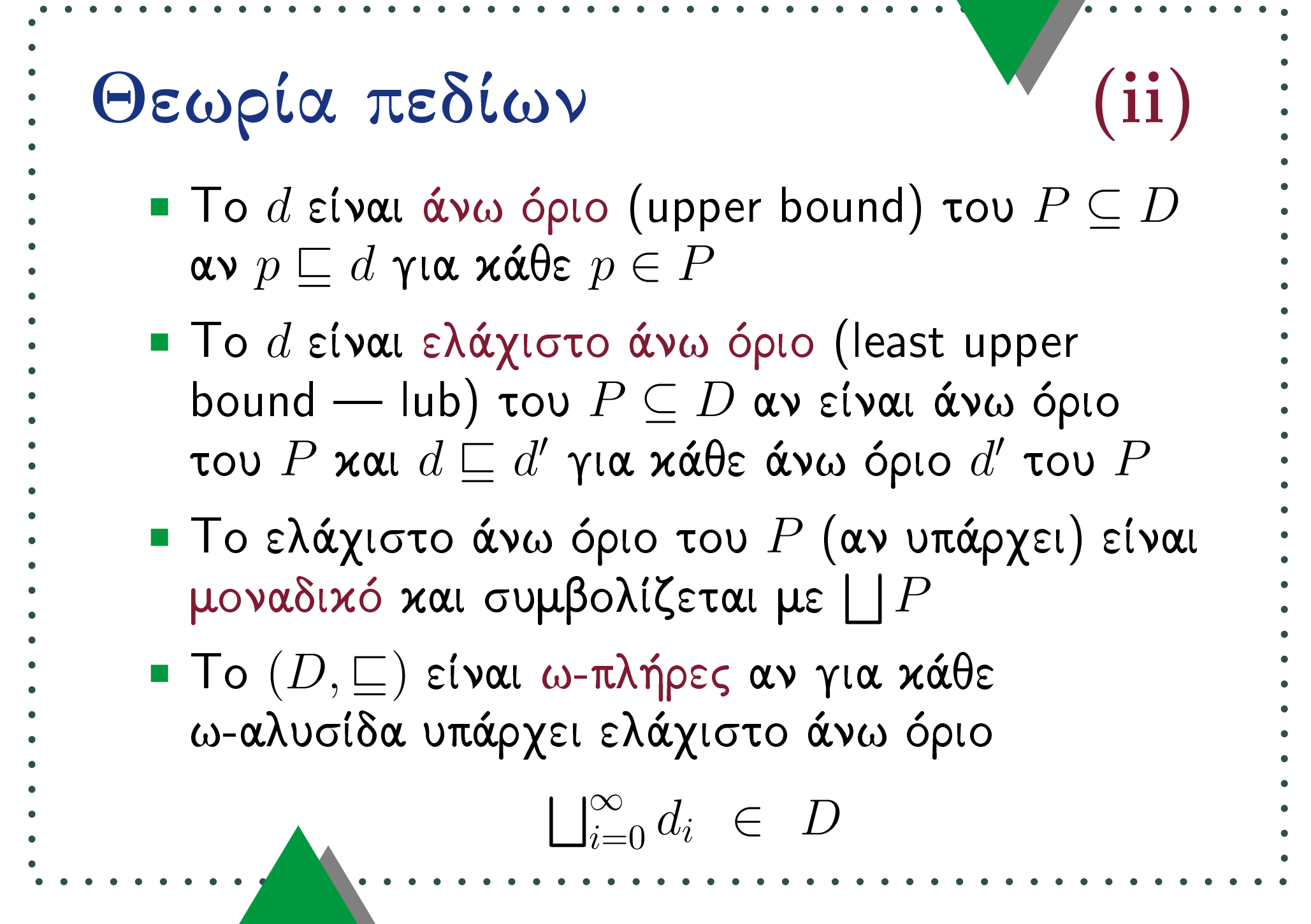

### Θεωρία πεδίων

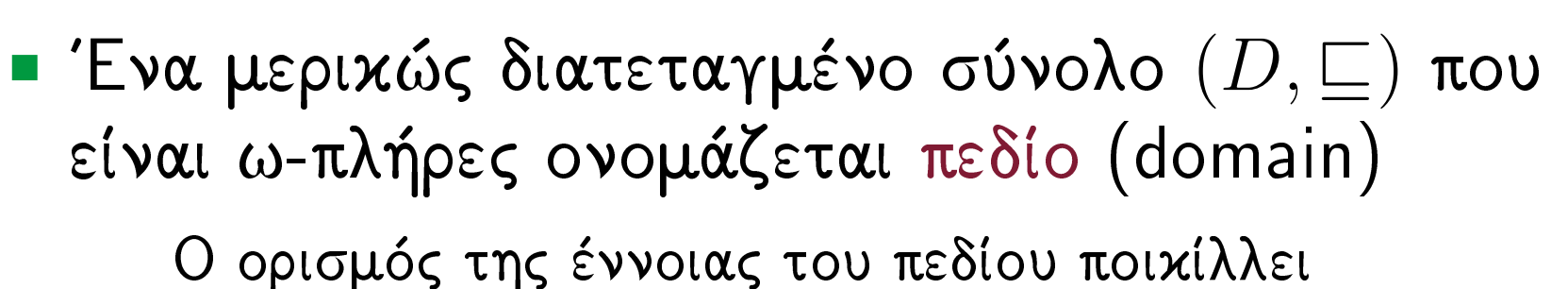

σημαντικά στη βιβλιογραφία! Ο παραπάνω είναι ένας από τους απλούστερους δυνατούς ορισμούς που επαρχεί για τις ανάγχες του μαθήματος.

■ 1 χαι Τ: ελάγιστο χαι μέγιστο στοιχείο ενός πεδίου (αν υπάρχουν)  $\bot \sqsubset x \sqsubset \top$ 

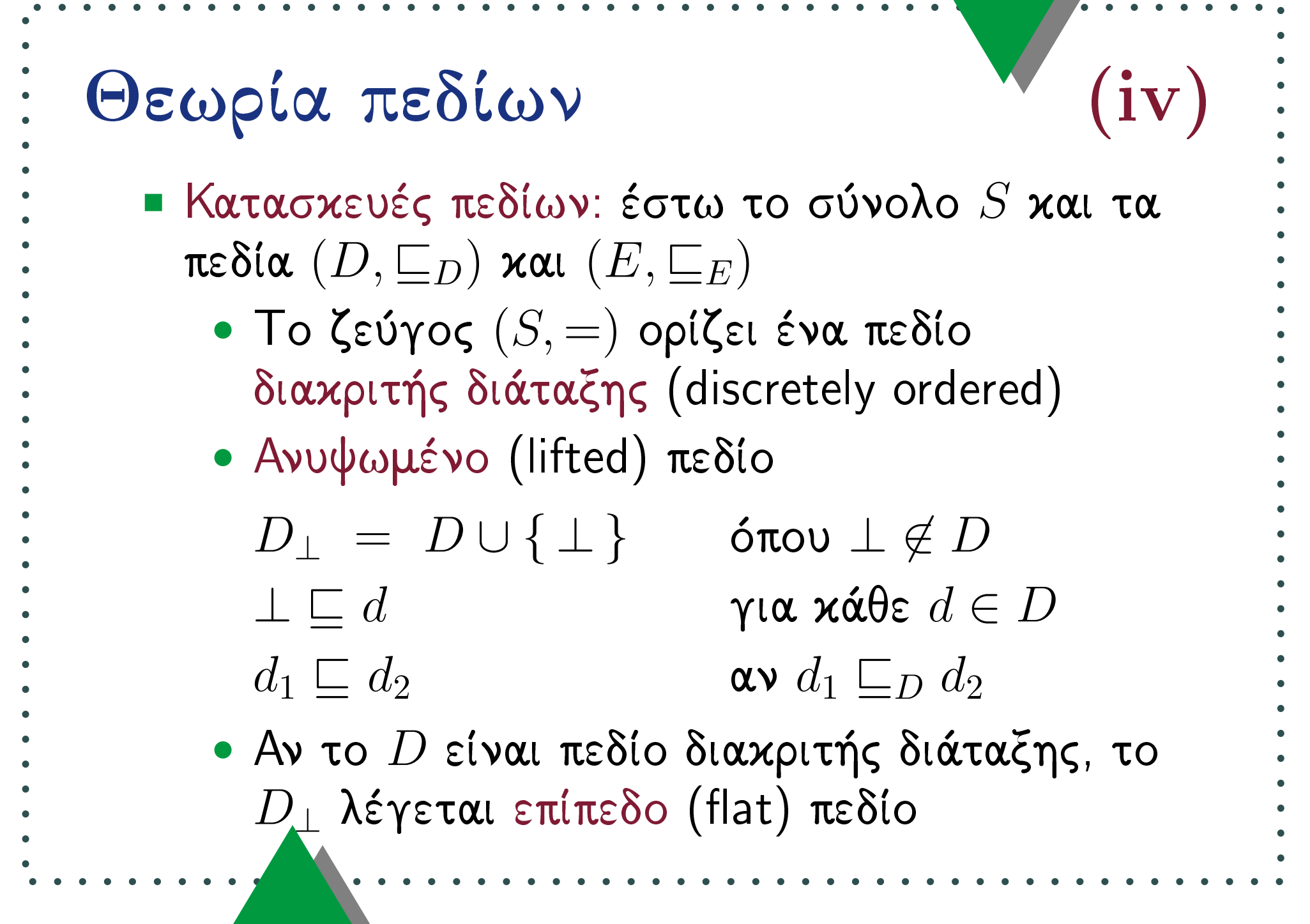

**PROOFALITION** (V)  
\n
$$
\vdots
$$
 **PROOFALITION** (V)  
\n
$$
\vdots
$$
 **EXECUTE:** 
$$
D \times E = \{ \langle d, e \rangle \mid d \in D, e \in E \}
$$
  
\n
$$
\vdots
$$
 
$$
\langle d_1, e_1 \rangle \sqsubseteq \langle d_2, e_2 \rangle \text{ av } d_1 \sqsubseteq_D d_2 \text{ xau } e_1 \sqsubseteq_E e_2
$$
  
\n
$$
\vdots
$$
 
$$
\Delta \text{tr}(\text{Var}) = \{ (0, d) \mid d \in D \} \cup \{ \langle 1, e \rangle \mid e \in E \}
$$
  
\n
$$
\vdots
$$
 
$$
\langle 0, d_1 \rangle \sqsubseteq \langle 0, d_2 \rangle \text{ av } d_1 \sqsubseteq_D d_2
$$
  
\n
$$
\vdots
$$
 
$$
\langle 1, e_1 \rangle \sqsubseteq \langle 1, e_2 \rangle \text{ av } e_1 \sqsubseteq_E e_2
$$
  
\n
$$
\vdots
$$
 
$$
\vdots
$$
 
$$
\langle 1, e_1 \rangle \sqsubseteq \langle 1, e_2 \rangle \text{ av } e_1 \sqsubseteq_E e_2
$$
  
\n
$$
\vdots
$$
 
$$
\vdots
$$
 
$$
\vdots
$$
 
$$
\vdots
$$
 
$$
\vdots
$$
 
$$
\vdots
$$
 
$$
\vdots
$$
 
$$
\vdots
$$
 
$$
\vdots
$$
 
$$
\vdots
$$
 
$$
\vdots
$$
 
$$
\vdots
$$
 
$$
\vdots
$$
 
$$
\vdots
$$
 
$$
\vdots
$$
 
$$
\vdots
$$
 
$$
\vdots
$$
 
$$
\vdots
$$
 
$$
\vdots
$$
 
$$
\vdots
$$
 
$$
\vdots
$$
 
$$
\vdots
$$
 
$$
\vdots
$$
 
$$
\vdots
$$
 
$$
\vdots
$$
 
$$
\vdots
$$
 
$$
\vdots
$$
 
$$
\vdots
$$
 
$$
\vdots
$$
 
$$
\vdots
$$

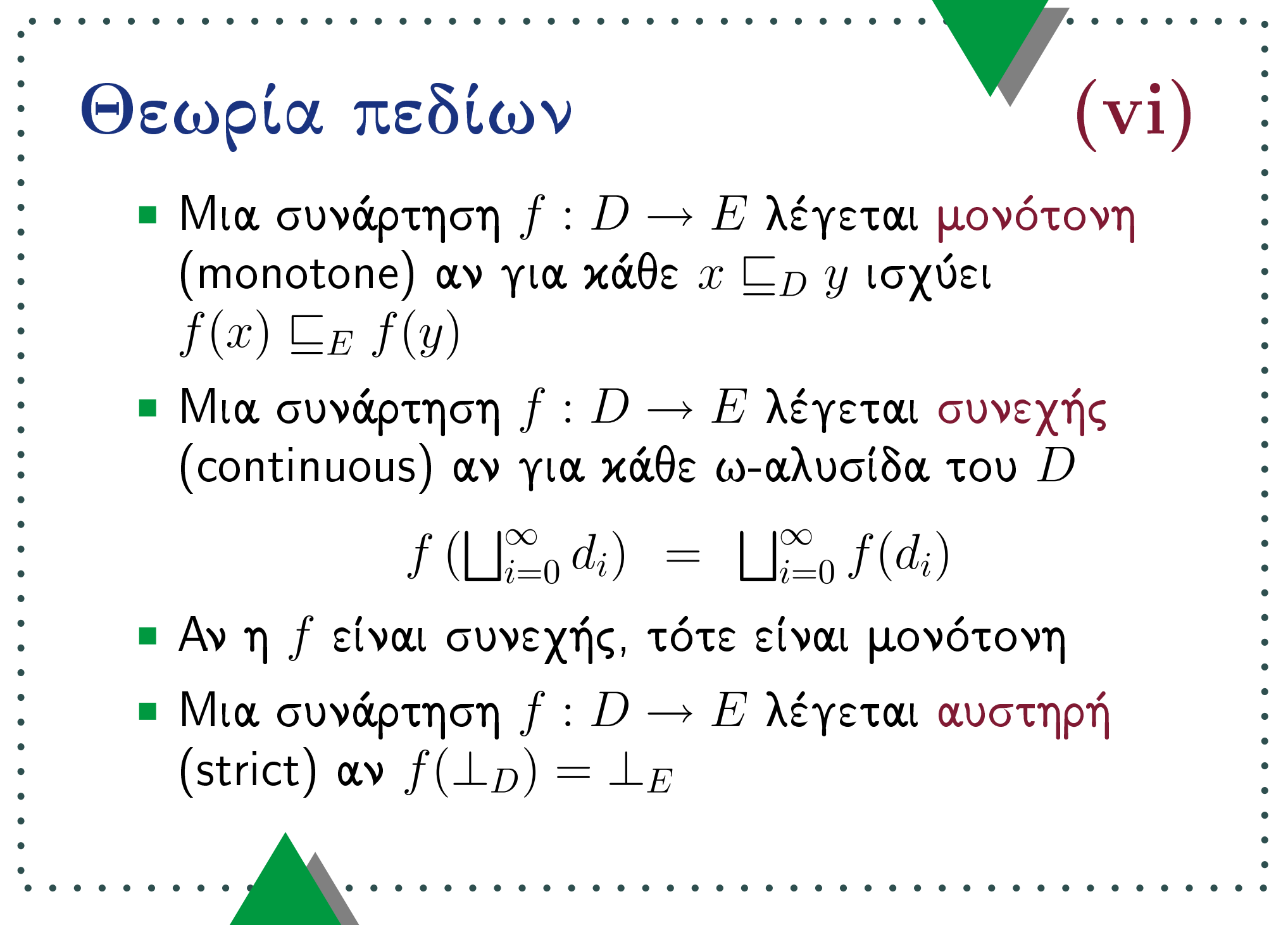

 $\mathbf{r}$   $\mathbf{r}$   $\mathbf{r}$ 

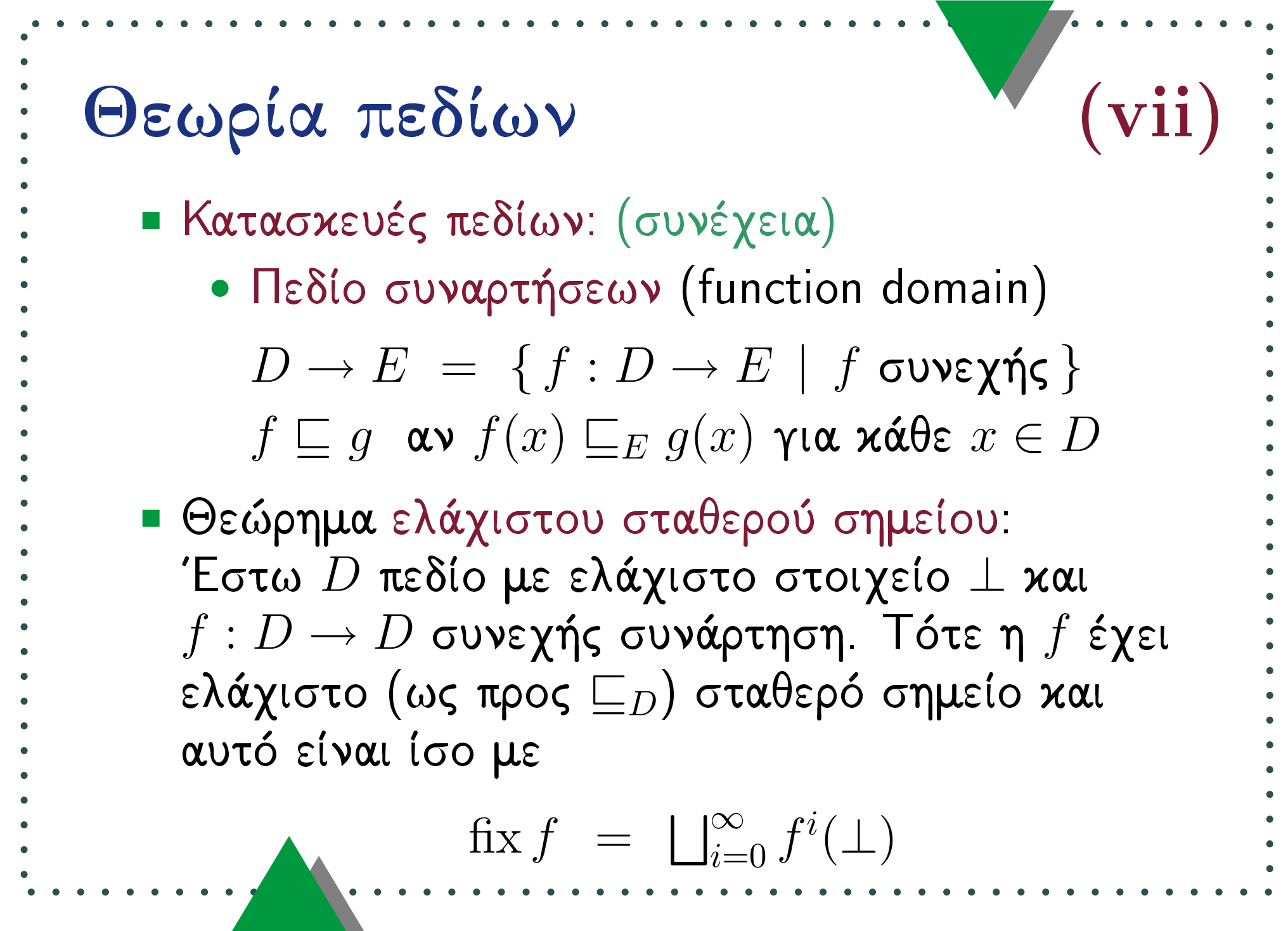

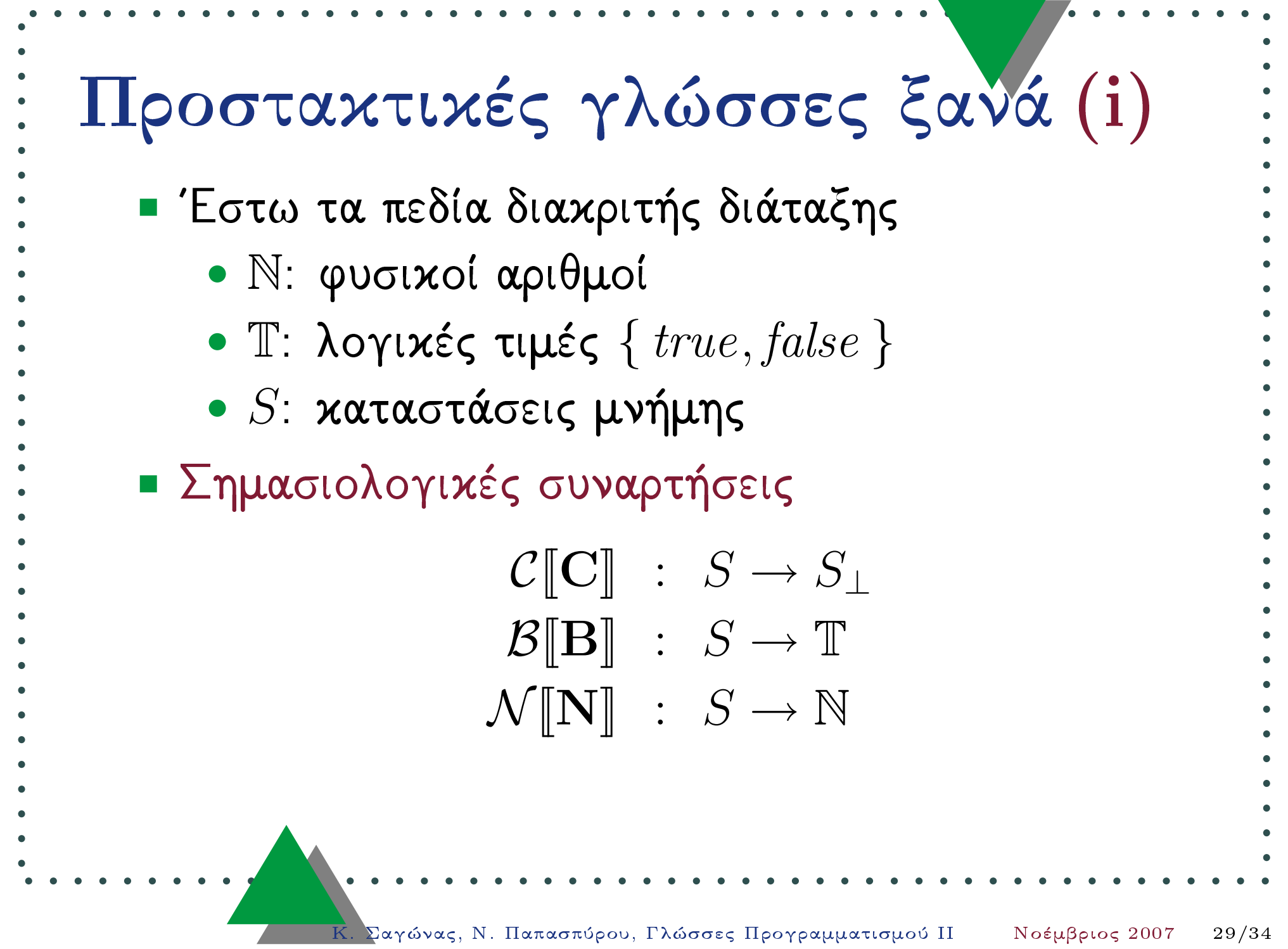

$$
\begin{array}{ll}\n\vdots & \text{II} & \text{I} & \text{I} & \text{I} \\
\vdots & \text{I} & \text{I} & \text{I} & \text{I} \\
\vdots & \text{I} & \text{I} & \text{I} & \text{I} \\
\vdots & \text{I} & \text{I} & \text{I} & \text{I} \\
\vdots & \text{I} & \text{I} & \text{I} & \text{I} \\
\vdots & \text{I} & \text{I} & \text{I} & \text{I} \\
\vdots & \text{I} & \text{I} & \text{I} & \text{I} \\
\vdots & \text{I} & \text{I} & \text{I} & \text{I} \\
\vdots & \text{I} & \text{I} & \text{I} & \text{I} \\
\vdots & \text{I} & \text{I} & \text{I} & \text{I} \\
\vdots & \text{I} & \text{I} & \text{I} & \text{I} \\
\vdots & \text{I} & \text{I} & \text{I} & \text{I} \\
\vdots & \text{I} & \text{I} & \text{I} & \text{I} \\
\vdots & \text{I} & \text{I} & \text{I} & \text{I} \\
\vdots & \text{I} & \text{I} & \text{I} & \text{I} \\
\vdots & \text{I} & \text{I} & \text{I} & \text{I} \\
\vdots & \text{I} & \text{I} & \text{I} & \text{I} \\
\vdots & \text{I} & \text{I} & \text{I} & \text{I} \\
\vdots & \text{I} & \text{I} & \text{I} & \text{I} \\
\vdots & \text{I} & \text{I} & \text{I} \\
\vdots & \text{I} & \text{I} & \text{I} \\
\vdots & \text{I} & \text{I} & \text{I} \\
\vdots & \text{I} & \text{I} & \text{I} \\
\vdots & \text{I} & \text{I} & \text{I} \\
\vdots & \text{I} & \text{I} & \text{I} \\
\vdots & \text{I} & \text{I} & \text{I} \\
\vdots & \text{I} & \text{I} & \text{I} \\
\vdots & \text{I} & \text{I} & \text{I} \\
\vdots & \text{I} & \text{I} & \text{I} \\
$$

and the company of the

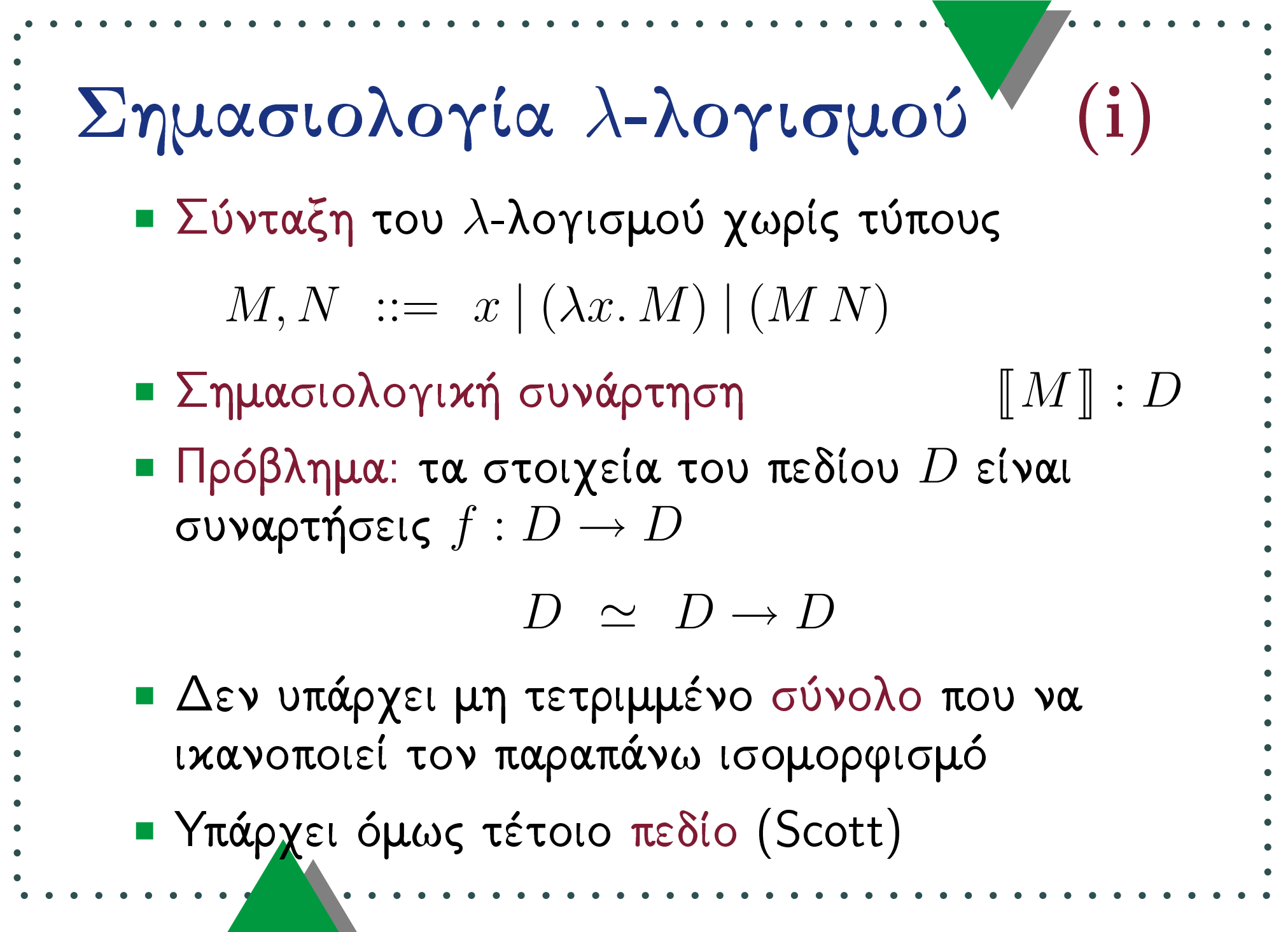

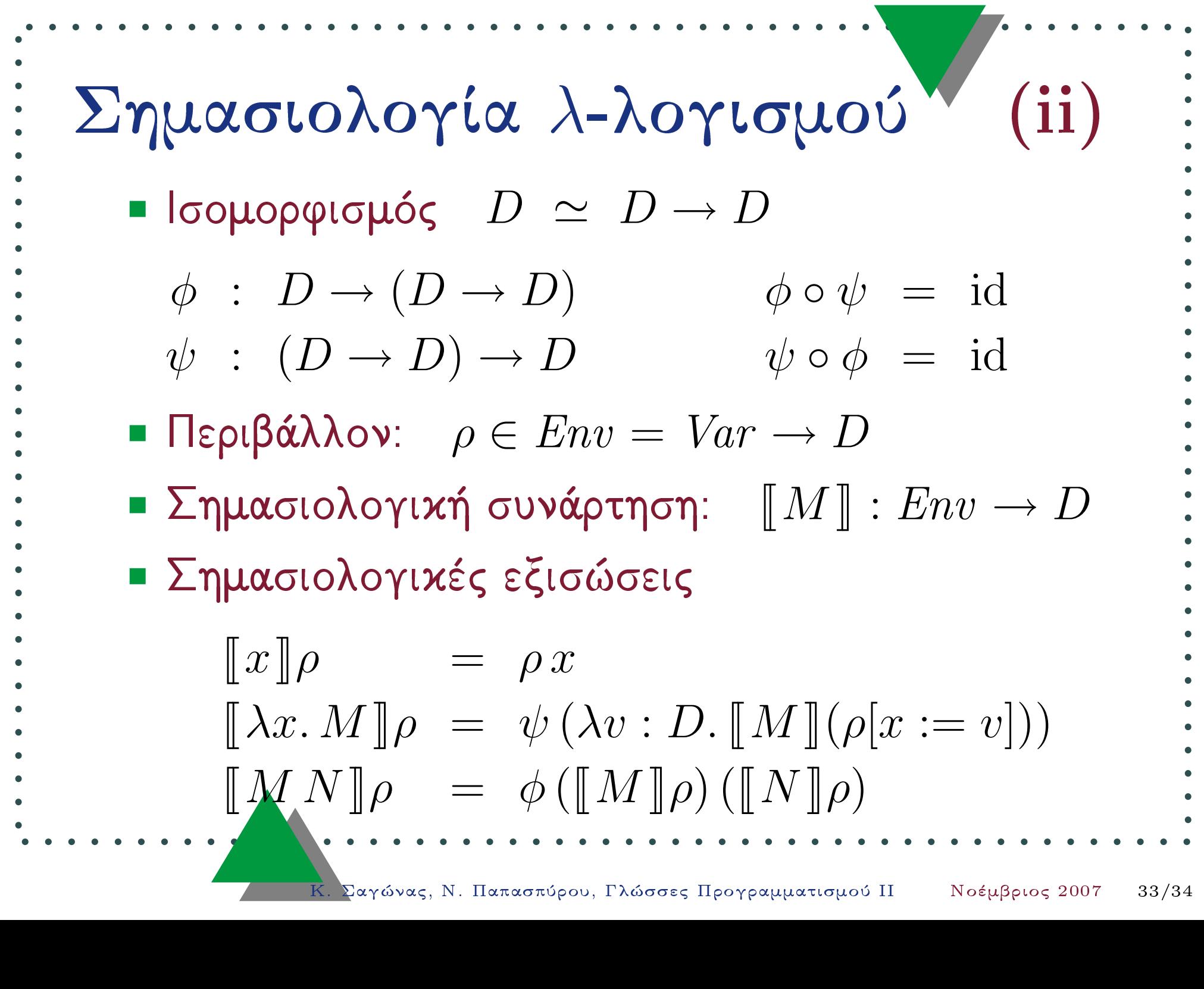

**COLLEGE** 

 $\sim$ 

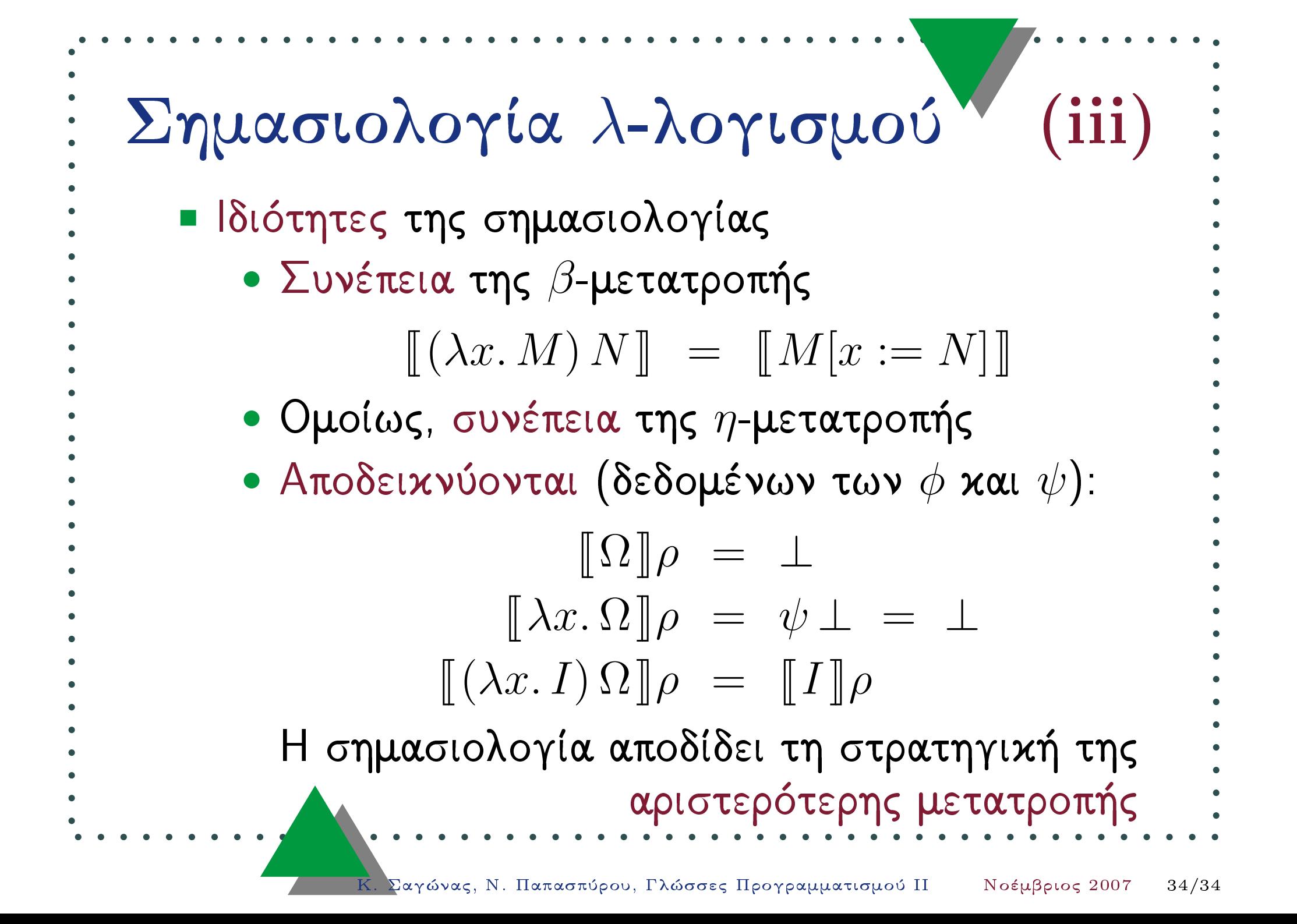